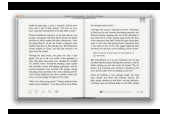

LEARN WHAT TO DO WHEN YOU ARE A VICTIM OF TAX RELATED IDENTITY THEFT

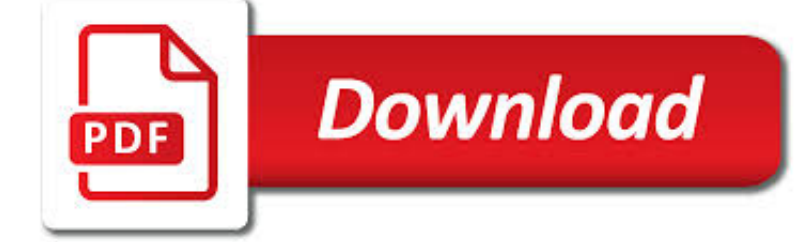

LEARN WHAT TO DO PDF

**Download** 

FREE PDF PRINTER - PRINT TO PDF WITH DOPDF

**Download** 

FROM: N. FOX & AMP; J.G. WORHOL (EDS.), T BORN TO LEARN: WHAT

**Download** 

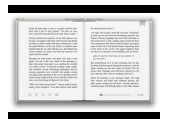

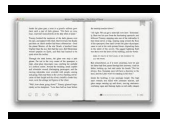

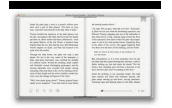

# **learn what to do pdf**

PDF stands for Portable Document Format and it was created by Adobe to ease document exchange. doPDF is a free PDF printer that does what the name suggests, creates PDF files.

# **Free PDF Printer - Print to PDF with doPDF**

BORN TO LEARN ANDREW N MELTZOFF 2 do the same for parents?1.Also, communicating research and the scientific process can inoculate parents from the pseudo-science that surrounds them.

### **From: N. Fox & J.G. Worhol (Eds.), T Born to Learn: What**

Convert any web page to PDF - just enter the URL and Save as PDF!  $\times$  You can start using all these options with a personal browser license and do even more with a ...

### **pdfmyurl - Convert any URL or Web Page to PDF Online**

LEARN MORSE CODE IN ONE MINUTE. This is a code listening tool. Print it on your printer. Place your pencil where it says START and listen to morse code.

### **learn morse code**

The pdf995 suite of products - Pdf995, PdfEdit995, and Signature995 - is a complete solution for your document publishing needs. It provides ease of use, flexibility in format, and industry-standard security- and all at no cost to you.

### **Please visit us at www.pdf995.com to learn more.**

In press at Behavioral and Brain Sciences. Building Machines That Learn and Think Like People Brenden M. Lake,1 Tomer D. Ullman,2;4 Joshua B. Tenenbaum,2 ;4and Samuel J. Gershman3 1Center for Data Science, New York University 2Department of Brain and Cognitive Sciences, MIT 3Department of Psychology and Center for Brain Science, Harvard University 4Center for Brains Minds and Machines

### **arXiv:1604.00289v3 [cs.AI] 2 Nov 2016**

Do more with PDFs. With a rich feature set, intuitive interface, and advanced security, Nitro Pro enables you to quickly and easily create, convert, edit, sign, review, and protect PDF documents—without the hassle.

# **Nitro | Edit, Convert, Create & eSign PDF Files**

Learn Learn more about the resorces that will help you take your famly history further

# **Learn About Family History and Genealogy - Society of**

M&A in 2019: 6 Trends to Watch. After an exceptional year for mergers and acquisitions in 2018, Morgan Stanley bankers expect the market to stay strong, albeit with some shifting dynamics.

### **What We Do | Morgan Stanley**

TOEFL ® Test Prep PLANNER An eight-week plan to prepare for the TOEFL iBT ® test, including: • Skill-building activities • Sample TOEFL iBT test questions • Tips for success on test day ... and beyond!

### **TOEFL®Test Prep Planner - Educational Testing Service**

How to Create PDF Files. Creating a PDF file is a great way to share your ideas and to make sure that they can't be altered without leaving an electronic footprint. There are multiple ways to create a PDF file and all of them are fairly...

### **4 Ways to Create PDF Files - wikiHow**

CutePDF Writer #1 Free PDF Converter! Convert to professional quality PDF files easily from almost any printable document. FREE software for personal, commercial, gov or edu use.; Selected as One of the "50 Best free downloads" by Computer Shopper.

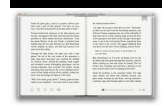

# **CutePDF - Convert to PDF for free, Free PDF Utilities**

Challenging kids makes them stronger than you can imagine. Learn to Skate USA strives to build your child's confidence every session. They do learn to fall, but more importantly, they learn to get back up!

# **Home - Learn to Skate USA**

novaPDF is a PDF printer for Windows that allows you to easily create 100% industry-standard PDF files (searchable and optionally PDF/A compliant).

# **PDF Creator - Easily Create PDF files with novaPDF**

Simlab 3D PDF is a reliable tool to document your 3D design and to communicate them with technical and non-technical users with simplicity and ease. Simlab Composer can export annotations and measurements in a 3D PDF document along with the geometry, those annotations whether they are created using the annotation tool in Simlab Composer or were part of the imported 3D geometry can be viewed as ...

### **SimLab Technologies - 3D PDF**

www.cdc.gov/milestones 1-800-CDC-INFO Learn the Signs. Act Early. Learn the Signs. Act Early. Milestone Moments Adapted from CARING FOR YOUR BABY AND YOUNG CHILD ...

### **Learn the Signs. Act Early.**

Use these tips for talking with your pharmacist. Your pharmacist can help you learn how to use your prescription and nonprescription (over-the-counter)

### **Tips for Talking with - Food and Drug Administration**

Save as tagged PDF natively. Word 2010 allows you to create tagged PDF files without installing Acrobat. The tagging process may not be quite as good as with the Adobe add-in, but most content, such as heading levels, lists, and alternative text for images is exported.

### **WebAIM: PDF Accessibility - Converting Documents to PDF**

How to combine multiple files into one PDF file using Acrobat X Learn how to combine PDF or how to merge PDF files into one PDF file using Acrobat X.

### **How to combine multiple files into one PDF file - PDF help**

Where is the LEARN NC Content? Most of the LEARN NC Content has been archived using the Wayback Machine. Instructions for how to access that content is below, including links to frequently requested materials.

### **LEARN NC has been archived - soe.unc.edu**

1. A Donosr' Guide. to. l hic e V e . i at n o D on. I. f a tax deduction is an important consideration for you when donating a vehicle to a charity, you should check out the charity,

# **Tax Exempt and Government Entities EXEMPT ORGANIZATIONS A**

### **http://www.icbc.com/driver-licensing/Documents/ltrs\_full-guide.pdf**

Welcome to EBSA's website. We organized our content through usability testing and input from our key audiences, and created a user-friendly presentation to help you navigate the content.

# **EBSA Homepage | United States Department of Labor**

By default, PDF files opened from a web page display inside the browser window with a limited toolbar: The default behavior does not suit the needs of all legal users.

### **How do I open a PDF in Acrobat instead of the browser?**

viii / POLYGLOT: HOW I LEARN LANGUAGES "The most multilingual woman" Dr. Kató Lomb (1909–2003) has been called "possibly the most accomplished polyglot in the world" (Krashen,

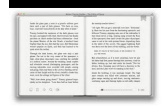

# **POLYGLOT - TESL-EJ**

Foxit PDF SDK technology is constantly tested and updated making it the most robust PDF SDK for any industry. Foxit SDKs can be used on any digital platform

# **Foxit PDF SDK Libraries | All Platforms | PDF Viewing**

Title: What You Can Do To Prevent Falls Author: Department of Health and Human Services, USA/Centers for Disease Control and Prevention (CDC)/Stopping Elderly Accidents, Deaths & Injuries (STEADI)

### **What You Can Do To Prevent Falls - Centers for Disease**

117 Alexander Avenue, Ames, Iowa 50010. Phone: 800-247-3952 or 515-232-3121. Fax 800-291-0789 or 515-232-0789 email info@yarntree.com Please use the secure form to send credit card information.. For wholesale information please call 1-800-247-3952.

# **left col here - Yarn Tree**

A Text Manual is included so that you can read along while listening to the audio. You do not necessarily have to read the Text Manual while listening to the audio but you will learn more and it will more beneficial if you read along while listening.

### **Learn Jamaican**

Already using Adobe InDesign? Download our plugin to easily create Blurb-ready books. Adobe Acrobat Reader is the best way to check your exported PDF. It is the most accurate proof of how your book will look in print. Online, low-resolution previews (such as our book preview) are not as precise of a ...

### **Custom Photo Book. PDF book printing gives you - Blurb**

WebAIM offers an four-week online course on document (Word, PowerPoint, and PDF) accessibility. Learn more about the Document Accessibility Course.

### **Defining Acrobat PDF Accessibility - WebAIM**

Learn about EPA's work to protect and study national waters and supply systems. Subtopics include drinking water, water quality and monitoring, infrastructure and resilience.

### **Water Topics | Environmental Topics | US EPA**

With Document Cloud, featuring the all-new Adobe Acrobat DC, get every ounce of potential out of your PDFs from any device. From shared PDF reviews across devices to collecting the most secure e-signatures from right inside your favorite apps, including Microsoft Office.

# **Adobe Document Cloud**

Table of Contents KWL In Action: Secondary Teachers Find Applications that Work • Donna M. Ogle National-Louis University "Knowledge that becomes ours is knowledge that we construct."

# **KWL In Action: Secondary Teachers Find Applications that Work**

Choose your region. Selecting a region changes the language and/or content on Adobe.com.

# **Adobe Help Center**

Find out where to point your dish to catch a KU game, or post coordinates so other Jayhawks can tune in.

### **KUsports.com - Forums powered by UBB.threads™**

Download, find membership help, and learn the basics. You can download Photoshop from the Creative Cloud apps catalog. You'll need to sign in with your Adobe ID and ...

# **Adobe Photoshop Learn & Support**

ABCpdf.NET - A C# PDF Library of true awesomeness.. The ABCpdf .NET C# PDF library is a .NET component for the dynamic reading, writing, conversion and manipulation of Adobe PDF documents.

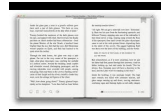

# **ABCpdf - C# PDF Library Component for .NET**

UC Green on Flipboard. Blue + Gold = Green. The University of California is devoted to healthy people and a healthy planet. Read about our latest discoveries in sustainability and green living on Flipboard.

# **| UCOP**

We use cookies to provide and improve our services. By using our site, you consent to our Cookies Policy. Accept Learn more Learn more